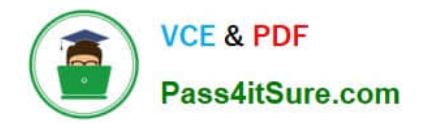

**C\_TADM\_22Q&As**

SAP Certified Technology Consultant - SAP S/4HANA System Administration

# **Pass SAP C\_TADM\_22 Exam with 100% Guarantee**

Free Download Real Questions & Answers **PDF** and **VCE** file from:

**https://www.pass4itsure.com/c\_tadm\_22.html**

## 100% Passing Guarantee 100% Money Back Assurance

Following Questions and Answers are all new published by SAP Official Exam Center

**Colonization** Download After Purchase

- **@ 100% Money Back Guarantee**
- **63 365 Days Free Update**
- 800,000+ Satisfied Customers

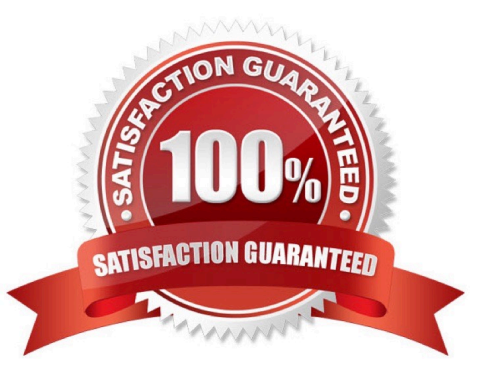

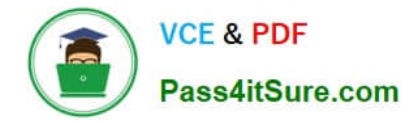

#### **QUESTION 1**

The SAP Fiori launchpad is working for your users. How can you enable access to the SAP Easy Access menu for them in the app finder?

Note: There are 2 correct answers to this question.

A. By providing an HTTP destination type H named FIORI\_CLASSICUI\_HTTPS (transaction SM59)

B. By applying the correct settings in the SAP Fiori launchpad configuration (transaction /UI2/ FLP\_SYS\_CONF or /UI2/FLP\_CUS\_CONF)

C. By assigning the correct target mappings, shipped via catalog /UI2/CLASSICAL\_GUI\_MENU

D. By assigning the authorization to start transaction SEARCH\_SAP\_MENU

Correct Answer: BC

#### **QUESTION 2**

For AS ABAP-based SAP systems, you can use Software Update Manager to update which of the following?

Note: There are 2 correct answers to this question.

- A. Database system
- B. Software component SAP\_BASIS
- C. Implemented SAP Notes
- D. SAP kernel

Correct Answer: BD

### **QUESTION 3**

What action(s) can you perform in the SAP HANA cockpit to back up the complete database system?

- A. Back up the system database and all tenant databases individually.
- B. Back up the system database and all tenant databases in one step.
- C. Back up the system using a fallback snapshot for every database.
- D. Back up the system using a database snapshot and a data snapshot

Correct Answer: A

#### **QUESTION 4**

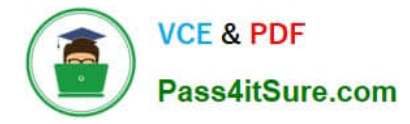

When you install SAP Solution Manager 7.2 AS Java, what information do you need to provide? Note: There are 2 correct answers to this question.

- A. The decision whether to install an SAP Gateway integrated in the SCS instance
- B. The package path to an archive for SAP JVM
- C. The package path to additional language installation media
- D. The decision to use an External ABAP System as UME Data Source

Correct Answer: BD

#### **QUESTION 5**

In an SAP S/4HANA Server system, a target system alias, FIORI, is maintained for source system alias S4FIN. Which connection is relevant for the extraction of back-end catalogs with alias S4FIN?

- A. S4FIN\_RFC
- B. FIORI\_RFC
- C. S4FIN\_HTTPS
- D. FIORI\_HTTPS
- Correct Answer: C

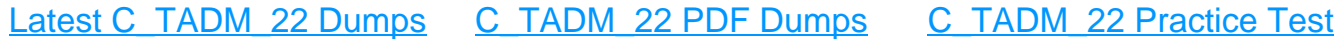